## **Data Copy Tool**

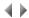

The data copy tool (**CopyS**) lets you transfer data easily between different types of source. For example, it can be used to retrieve AS/400 file data into a PC-based SQL database (DB2, Oracle, SQL Server, etc.).

The tool uses a generic engine capable of dynamically loading function libraries to enable physical access to data.

The following data types are currently supported:

- AS/400 files,
- PC-based SQL databases (DB2, Oracle, SQL Server, etc.),
- Btrieve files
- IXF files (IBM standardized exchange format),
- Delimited ASCII files.

## Access

To open the data copy tool, you must either:

- Select the Data copy tool option from the Visual/Web Runtime subfolder in the Adelia Studio folder.
- Open an MS-DOS command window and enter the copys command.

The tool is set out as a multi-window wizard:

- 1. Data source selection window.
- 2. Data destination selection window.
- 3. Log file management window.
- 4. Data to transfer selection window.

Top of page